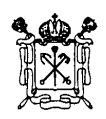

# **Государственное бюджетное учреждение дополнительного образования Дом детского творчества Красносельского района Санкт-Петербурга** (ГБУ ДО ДДТ Красносельского района Санкт-Петербурга)

ПРИНЯТА УТВЕРЖДЕНА (протокол от 31.08.2023 № 1) Директор

Педагогическим советом приказом от 31.08.2023 № 66-од

М.Д. Иваник

# **ДОПОЛНИТЕЛЬНАЯ ОБЩЕРАЗВИВАЮЩАЯ ПРОГРАММА «УРОКИ ВЕБ-ДИЗАЙНА»**

Возраст учащихся: **13-17 лет** Срок освоения: **1 год**

Разработчики программы: педагоги дополнительного образования **Горбачева Екатерина Сергеевна**

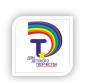

 ДОКУМЕНТ ПОДПИСАН ЭЛЕКТРОННОЙ ПОДПИСЬЮ

Сертификат: 5C7264BAF2AEE7FD639476DE95628A6A<br>Владелец: ГОСУДАРСТВЕННОЕ БЮДЖЕТНОЕ УЧРЕЖДЕНИЕ ДОПОЛНИТЕЛЬНОГО<br>ОБРАЗОВАНИЯ ДОМ ДЕТСКОГО ТВОРЧЕСТВА КРАСНОСЕЛЬСКОГО РАЙОНА САНКТ-ПЕТЕРБУРГА : с 09.09.2022 до 03.12.2023

#### **Пояснительная записка**

Программа разработана в соответствии с направлениями государственной образовательной политики и современными нормативными документами федерального и регионального уровня в сфере образования, а также локальными актами ДДТ.

### **Основные характеристики программы**

#### *Направленность программы*

Направленность программы – техническая.

### *Актуальность программы*

Веб-дизайн поможет ребенку научиться максимально современному творческому направлению. Это баланс красоты, логики и возможностей. Когда у ребенка есть актуальное увлечение, применимое в реальной жизни, благодаря успеху выполняемых проектов он захочет добиваться успехов и в других областях, например в учебе в школе, так как точно знает, что способен на успех. Кроме этого, знания, полученные при реализации данной программы помогут ребенку с самоопределением в жизни.

## *Адресат программы*

Учащиеся 13–17 лет, мальчики и девочки с базовым владением персональным компьютером.

## *Уровень освоения программы*

Уровень освоения данной программы – общекультурный.

#### *Срок и объем реализации программы*

Программа рассчитана на один год обучения, 160 учебных часов.

# *Цель программы*

Дети обретут хобби, которое будет полезно им во взрослой жизни, научатся разрабатывать удобные для пользователя и красивые интерфейсы сайтов и мобильных приложений.

### *Задачи программы*

- ˗ *обучающие:*
- ознакомление учащихся с возможностями современного веб-дизайна.

• обучение основам работы в графических редакторах Adobe Photoshop и Figma, а так же основам работы с графическими планшетами, обучение анимации на уровне, необходимом веб-дизайнеру.

˗ *развивающие:*

• активировать познавательную деятельность с помощью развития креативного мышления

- развитие методов работы с информацией;
- развитие насмотренности.
- ˗ *воспитательные:*
- повышение мотивации учащихся к техническому творчеству и созданию собственных разработок путем выполнения проектов и участия в конкурсах;

• воспитание как черт ответственности и независимости в индивидуальной работе, так и навыков командной работы;

• формирование привычки следить за тем, какие решения оформления интерфейсов сейчас актуальны.

#### **Организационно-педагогические условия реализации программы**

#### *Язык реализации*

Программа реализуется на государственном языке РФ (русском).

# *Форма обучения*

Программа реализуется в очной форме.

## *Условия набора учащихся*

Для обучения набираются в возрасте 13–17 лет независимо от уровня подготовленности на основании заявления родителей (законных представителей) ребенка.

## *Условия формирования групп*

Для реализации программы может осуществляться формирование как одновозрастных, так и разновозрастных групп.

## *Количество детей в группах*

Количество детей в группе – 15 человек.

## *Формы организации деятельности учащихся на занятии*

Формы организации деятельности:

- фронтальная (беседа, показ, объяснение);
- коллективная (создание коллективных проектов);

- индивидуальная (исполнение авторских проектов);

## *Материально-техническое оснащение программы:*

Для реализации программы требуется следующее материально-техническое обеспечение:

• классное помещение нормативной площадью для занятий 15 учащихся с рабочими местами и персональными компьютерами для их размещения;

- электрические розетки 220 В не менее 6 штук;
- персональные компьютеры c операционной системой Windows 10с установленными программами: Figma, Adobe Photoshop
- CC 2015 (или новее) 15 шт.;
- графический планшет  $-15$  шт.;
- манипулятор «Мышь» 15 шт.;
- проектор  $-1$  шт.;
- доска  $1$ шт.;
- доступ в Интернет;
- программное обеспечение
- Adobe Photoshop CC 2015 (или новее) и Figma.

# *Кадровое обеспечение программы:*

Педагоги, работающие по данной программе, должны соответствовать квалификационным характеристикам должности «педагог дополнительного образования», знать особенности работы с учащимися младшего школьного возраста, иметь опыт походов выходного дня.

## *Планируемые результаты освоения учащимися программы*

В результате освоения программы учащиеся проявят интерес к жизни и истории родного города, получат опыт проектной и исследовательской деятельности, приобретут навыки общения.

- ˗ *личностные результаты:*
- нравственно-этическая ориентация;
- смыслообразование в учебной деятельности.
- ˗ *метапредметные результаты:*
- навыки самопрезентации и презентации своего проекта;
- умение ставить цели и решать задачи;
- умение генерировать реальные для воплощения идеи.
- ˗ *предметные результаты:*
- учащиеся ознакомлены с возможностями современного
- веб-дизайна;

• владение основами работы в графических редакторах Adobe Photoshop и Figma, а так же основами работы с графическими планшетами, владение техникой создания анимации на уровне, необходимом веб-дизайнеру;

• ученики закрепили изученный материал путем выполнения проектов по каждой пройденной теме и имеют портфолио с ними;

• во время выполнения проектов ученики попутно развили дизайнерскую насмотренность;

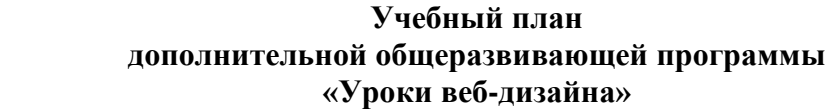

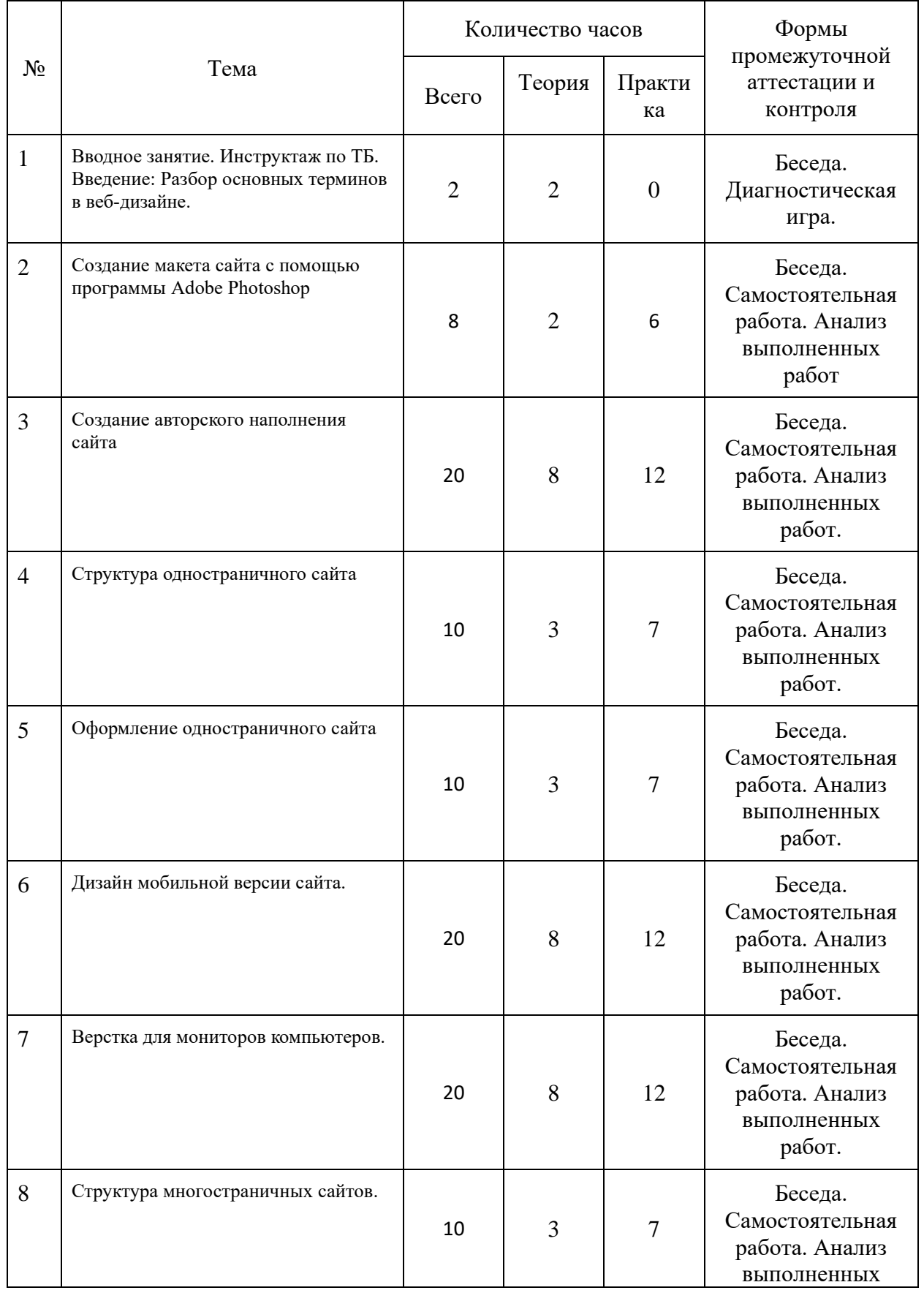

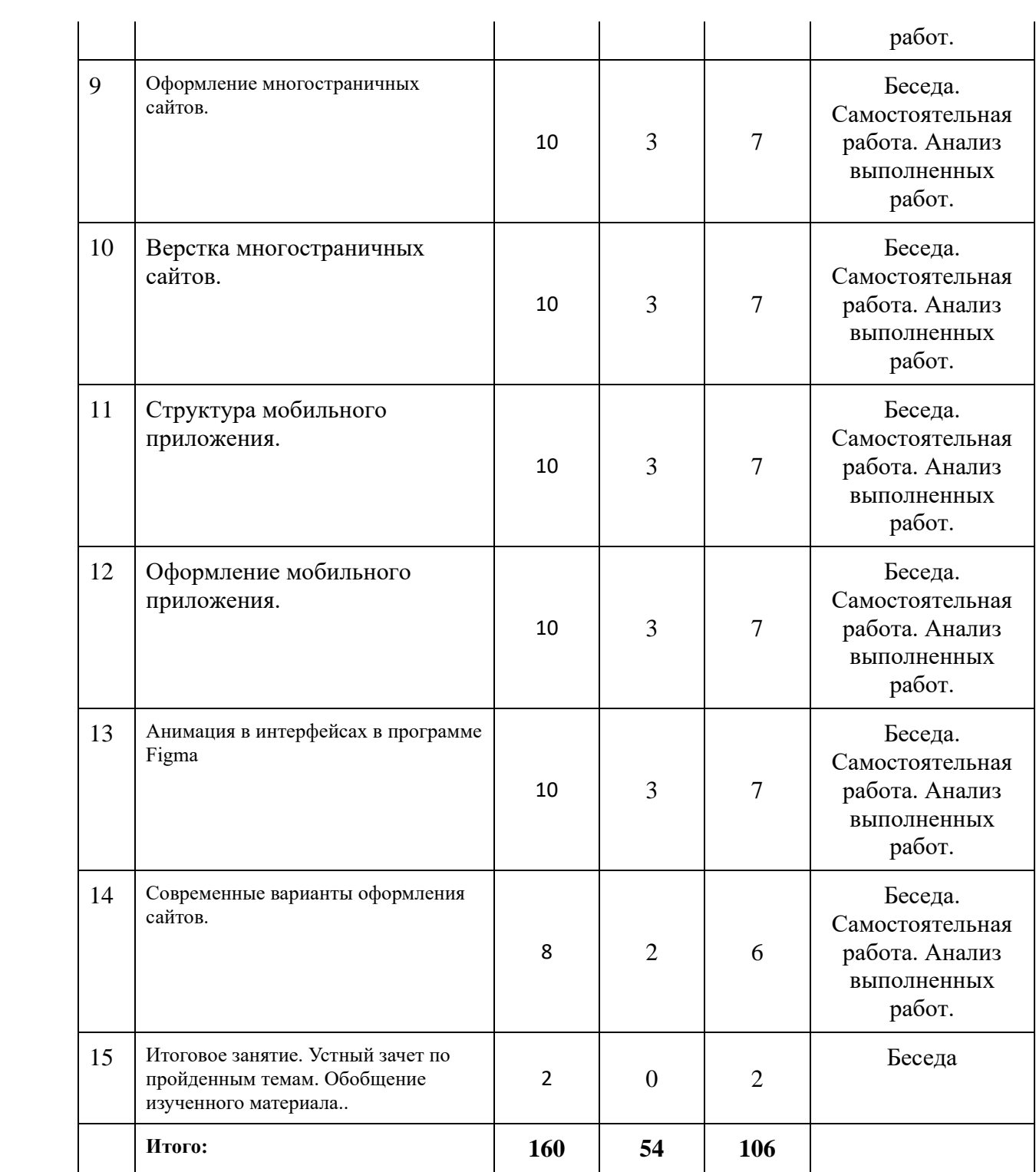

# **Рабочая программа дополнительной общеразвивающей программы «Уроки веб-дизайна»**

# *Содержание обучения:*

# **1 Вводное занятие. Инструктаж по ТБ. Введение: Разбор основных терминов в веб-дизайне.**

*Теория:* проведение инструктажа по технике безопасности (общая техника безопасности, техника безопасности в классе), историческая справка о дизайне интерфейсов, разбор основных терминов в веб-дизайне.

# **2 Создание макета сайта с помощью программы Adobe Photoshop**

*Теория:* Типы интерфейсов. Разработка структуры сайта. Дизайн макет сайта и его задача. Изучение программы Adobe Photoshop. Модульная сетка. Главный экран веб-проекта. Единая стилистика всех блоков и страниц сайта. Наполнение дизайн макета компонентами по готовому прототипу и дизайн системе. Работа с изображениями.

*Практика:* сборка дизайн макета сайта в программе Adobe Photoshop.

# **3 Создание авторского наполнения сайта.**

*Теория:* Настройка кистей Adobe Photoshop. Модификация объектов. Основные принципы композиции, перспективы. Основы цветовой теории. Основы грамотной визуализации объектов. Основы создания дизайнерского концепта.

*Практика:* Создание собственного концепта для размещения на веб-странице следующего проекта.

# **4 Структура одностраничного сайта.**

*Теория:* Интерфейс программы Figma. Разработка структуры сайта. Прототипирование одностраничного сайта. Интерактивный протатип в Figma.

*Практика:* Создание собственного интерактивного прототипа одностраничного сайта и разработка UX структуры.

# **5 Оформление одностраничного сайта.**

*Теория:* Дизайн система и UI kit (необходимая для конкретного проекта часть дизайн системы). AutoLayout (современный способ работы с макетами в программе Figma). Принципы подбора цвета и шрифта в визуальную концепцию сайта. Работа с библиотекой компонентов.

*Практика:* Создание собственного UI kit и разработка визуальной концепции дизайн макета одностраничного сайта.

# **6 Дизайн мобильной версии сайта.**

*Теория:* Особенности мобильного прототипирования. Создание макета интерактивной мобильной версии одностраничного сайта. Работа с AutoLayout. Наполнение дизайн макета мобильной версии визуальным контентом и компонентами.

*Практика:* Создание собственного интерактивного дизайн-макета мобильной версии сайта.

# **7 Верстка для мониторов компьютеров.**

*Теория:* Особенности верстки desktop и мобильной версии сайта. Интерфейс Tilda. Этапы переноса макета в рабочее пространство Zero block Tilda для верстки. Способ настройки отображения версии сайта, соответствующей диагонали экрана устройства, на котором

открыт сайт. Публикация landing page.

*Практика:* Публикация одностраничного сайта, сверстанного по собственному дизайн макету.

# **8 Структура многостраничных сайтов.**

*Теория:* Виды многостраничных сайтов. Принципы создания интернет-магазина, личного блога. Разбор внутренних страниц. Разработка UX структуры прототипа и создание информационной архитектуры каждой страницы сайта. Разработка информационной архитектуры под iphone и android. Создание прототипа каждой страницы мобильной версии сайта и разработка UX структуры. Перевод прототипов страниц desktop и мобильных версий сайтов в интерактивный формат.

*Практика:* Создание desktop и мобильной версии интерактивного прототипа многостраничного сайта.

# **9 Оформление многостраничных сайтов.**

*Теория:* Разработка визуальной концепции всех desktop и мобильных страниц сайта в единой стилистике. Сборка на AutoLayout. Эффекты наведения (Hover) Интеграция Hover в AutoLayout.

*Практика:* Разработка и применение визуальной концепции для всех desktop и мобильных страниц сайта.

# **10 Верстка многостраничных сайтов.**

*Теория:* Перенос в пространство для верстки Zero block Tilda главной и внутренних desktop и мобильных страниц сайта.

Настройка отображения версии сайта, соответствующей диагонали экрана устройства, на котором открыт сайт. Связка страниц при публикации. Настройки каждой страницы для правильной поисковой выдачи.

*Практика:* Публикация многостраничного сайта, сверстанного по собственному дизайн макету, включая мобильную версию.

# **11 Структура мобильного приложения.**

*Теория:* Подбор тематики мобильного приложения и определение задачи пользователя. Составление UX структуры прототипа. Атомарная разработка каждой страницы мобильного приложения. Постановка связей страниц мобильного приложения внутри прототипа. Интерактивность.

*Практика:* Создание интерактивного прототипа собственного мобильного приложения.

# **13 Оформление мобильного приложения.**

*Теория:* Принципы разработки UI kit под мобильное приложение.

Выставление маркеров визуальной концепции. AutoLayout. Применение Color style. Инструмент «варианты» Компоненты. Сетка и колонки. Верстка под iphohe и android.Сборка дизайн макета всех страниц мобильного приложения.

*Практика:* Создание визуального наполнения дизайн макета собственного мобильного приложения. Финальное тестирование.

# **14 Анимация в интерфейсах в программе Figma.**

*Теория:* . Базовая анимация в Figma.

Какая анимация используется в мобильных приложениях. Настройки для начала работы с анимацией. Эффект подсвечивания компонента. Pop-up (всплывающие окна). Разбор возможных целей использования. Смена страницы с помощью Pop-up. Анимация меню навигации.

Анимация экранов. Переход анимации с иконки на иконку. Настройка «smart animation».

Способы связей состояний анимации.

*Практика:* Оживление дизайн макета собственного мобильного приложения с помощью несложной анимации в интерфейсах.

# **14 Современные варианты оформления сайтов.**

*Теория:* Обзор современных приемов оформления интерфейсов. Тренировка дизайнерской насмотренности. Формирование авторского стиля подачи визуального контента.

*Практика:* Разработка нескольких дизайн макетов, иллюстрирующих тот или иной прием современной визуализации.

# **15 Итоговое занятие.**

*Теория:* Обобщение пройденного материала.

*Практика:* Устный зачет.

#### **Оценочные и методические материалы**

#### **Оценочные материалы**

Для оценки результативности образовательной деятельности по программе проводятся: входной контроль, текущий контроль, промежуточная аттестация, подведение итогов реализации программы. Формы проведения диагностики и контроля по каждой теме указаны в учебном плане программы.

#### *Формы контроля*

- практическое задание, самостоятельная работа.
- наблюдение, анализ выполнения заданий, беседа.

# *Сроки проведения*

Входной контроль проводиться на первом занятии в форме беседы с целью выявить основные знания учащихся по теме программы.

Текущий контроль осуществляется на каждом занятии, выезде, мероприятии в форме беседы, наблюдения, анализа выполнения заданий.

Промежуточная аттестация проводится по итогам темы и полугодия в форме беседы, учебного теста, выполнения самостоятельной практической работы, диагностической игры, анализа реферата, презентации, проекта.

Подведение итогов реализации программы осуществляется в конце обучения в форме анализа достижения планируемых предметных, метапредметных и личностных результатов.

## *Критерии, параметры и показатели оценки*

Оценка проводиться по трехбалльной системе.

Конкретные параметры результатов обучения указаны в диагностических материалах к мониторингу по итогам каждого учебного полугодия.

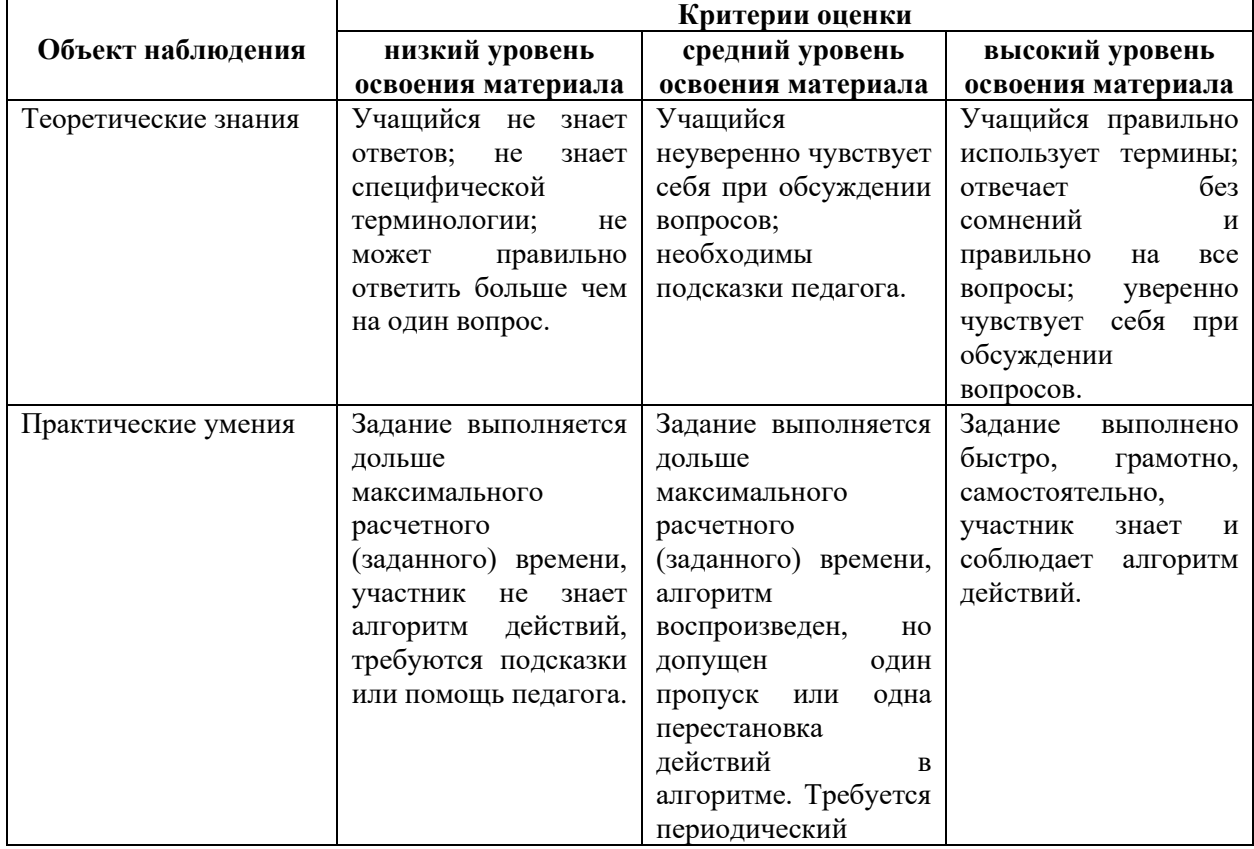

*Критерии оценки предметных результатов:*

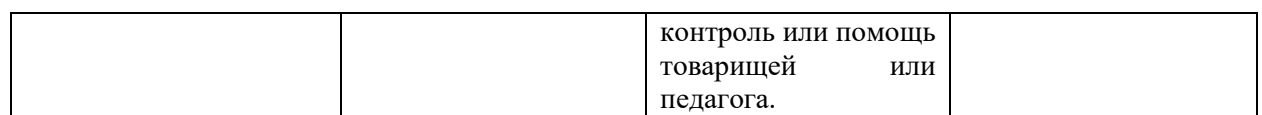

*Критерии оценки метапредметных результатов:*

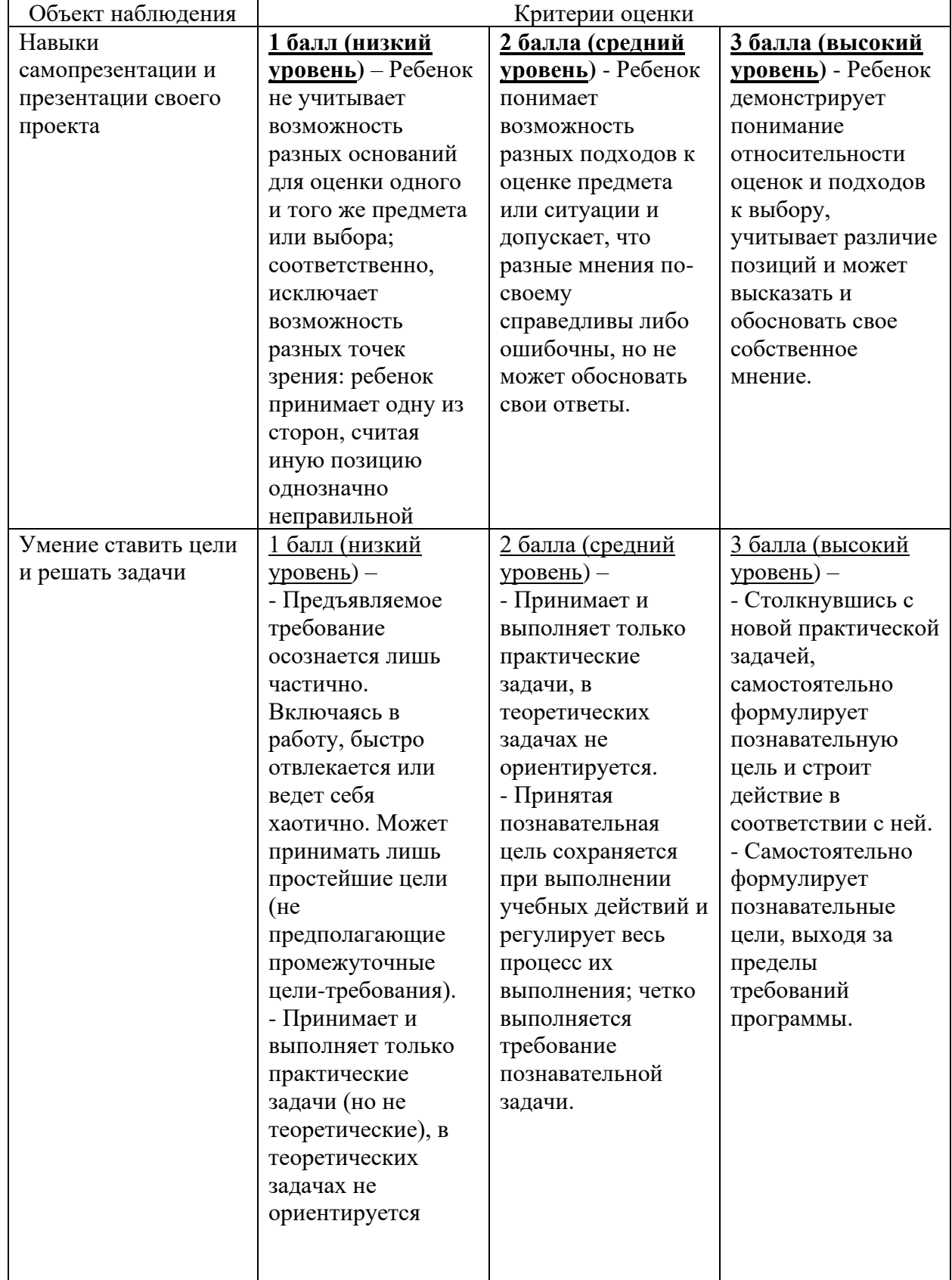

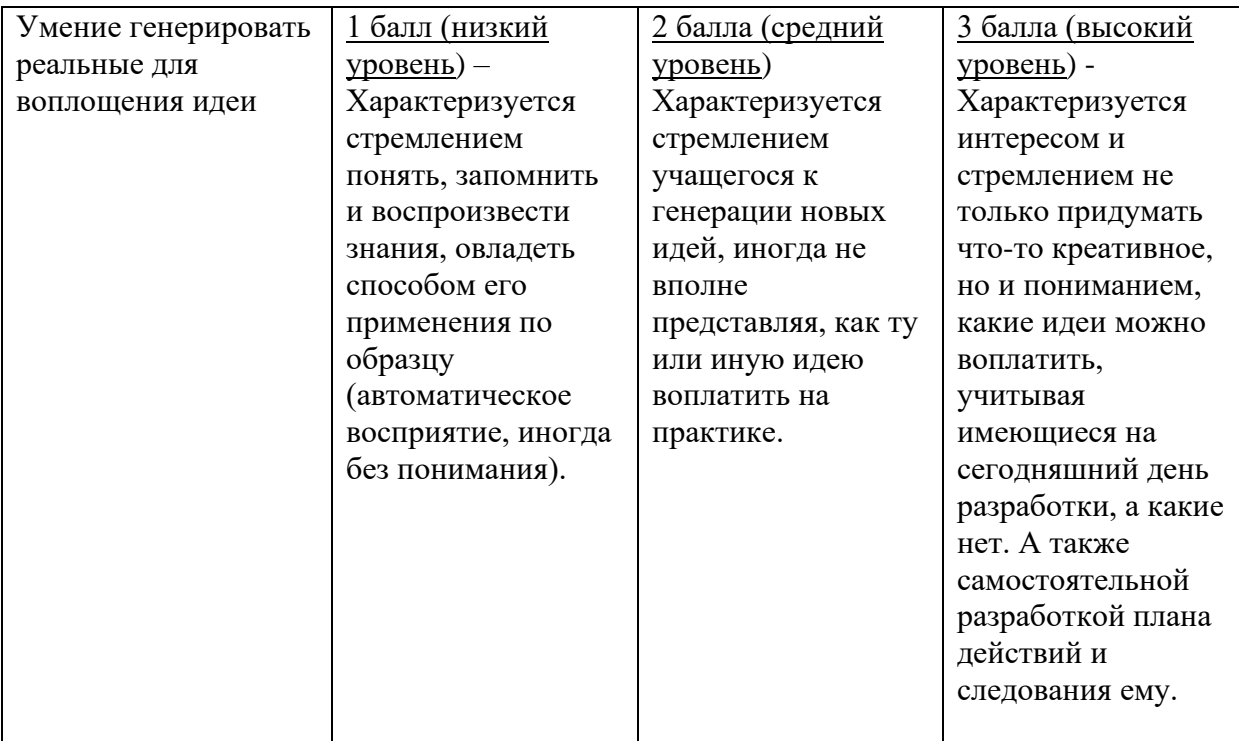

*Критерии оценки личностных результатов:*

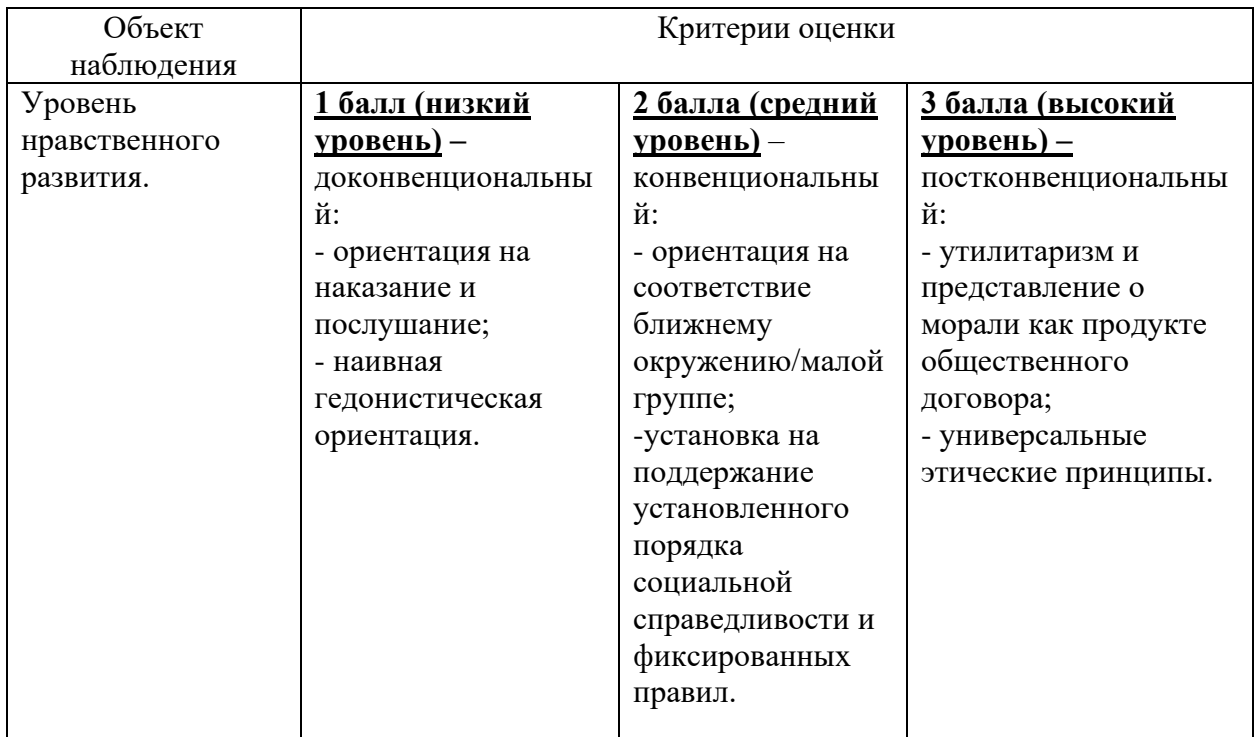

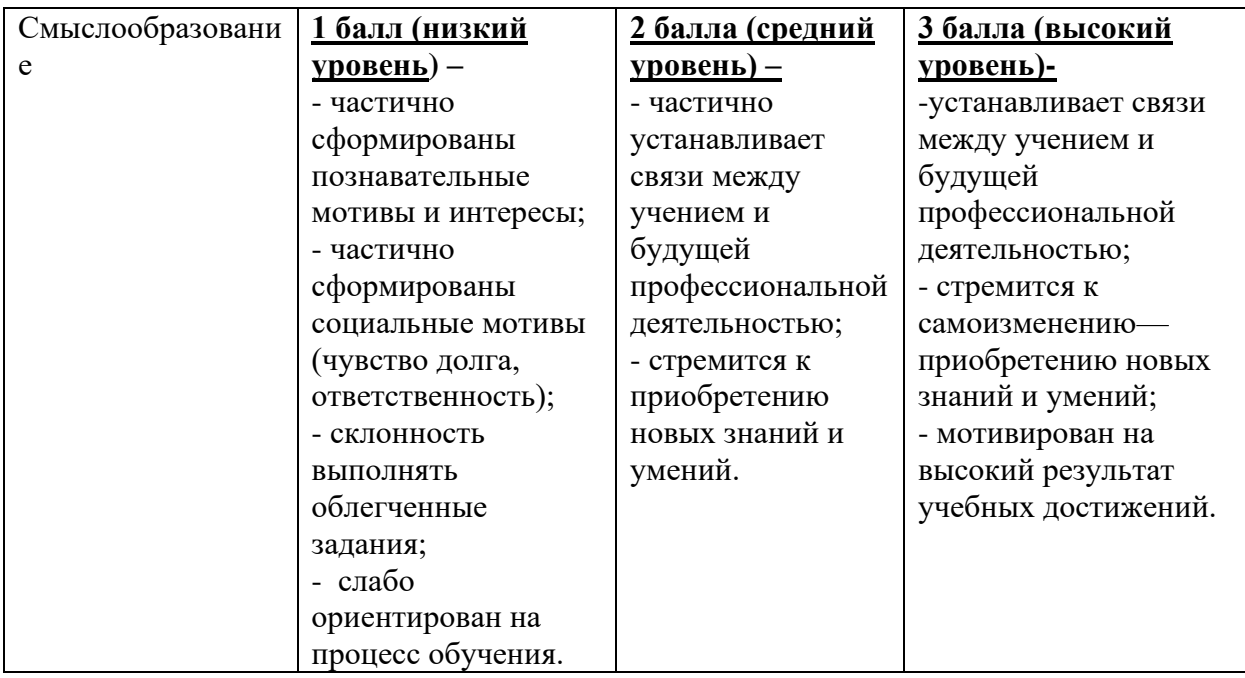

# *Формы фиксации результатов*

информационная карта, презентация, проект, фотоотчет.

*Варианты контрольно-измерительных материалов* задание, анкета, вопросы для беседы, схема анализа проекта.

#### **Методические материалы**

#### *Педагогические методики и технологии*

С целью эффективности реализации программы целесообразно использовать такие методы и технологии:

• объяснительно-иллюстративный (рассказ, объяснение, беседа, учебные пособия, наглядные пособия (фильм, фото и т.д.));

• репродуктивный и идеомоторный (воспроизведение знаний полученных ранее, направлен на формирование навыков и умений через выполнений заданий);

• метод проблемного изложения (постановка задачи и показ способов ее решения педагогом);

• проблемно-поисковый (учащиеся самостоятельно ищут решение поставленных задач);

• практический (многократное повторение движений, для овладения техникой в целом);

• творческие (развивающие игры, организация культурно-воспитательных событий, создание фотоотчетов);

• методы контроля и самоконтроля (самоанализ, анализ действия на выездных мероприятиях).

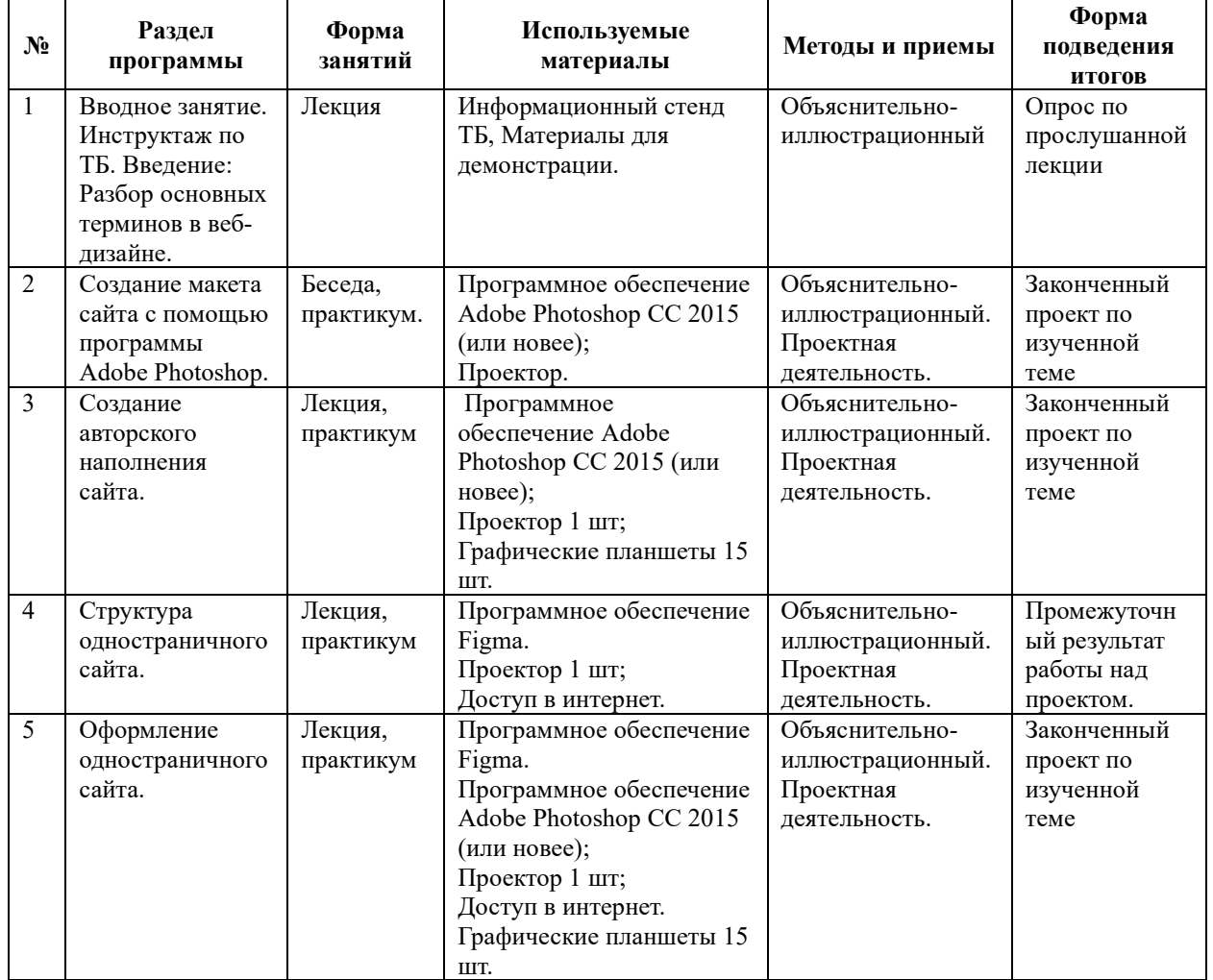

#### *Дидактические материалы*

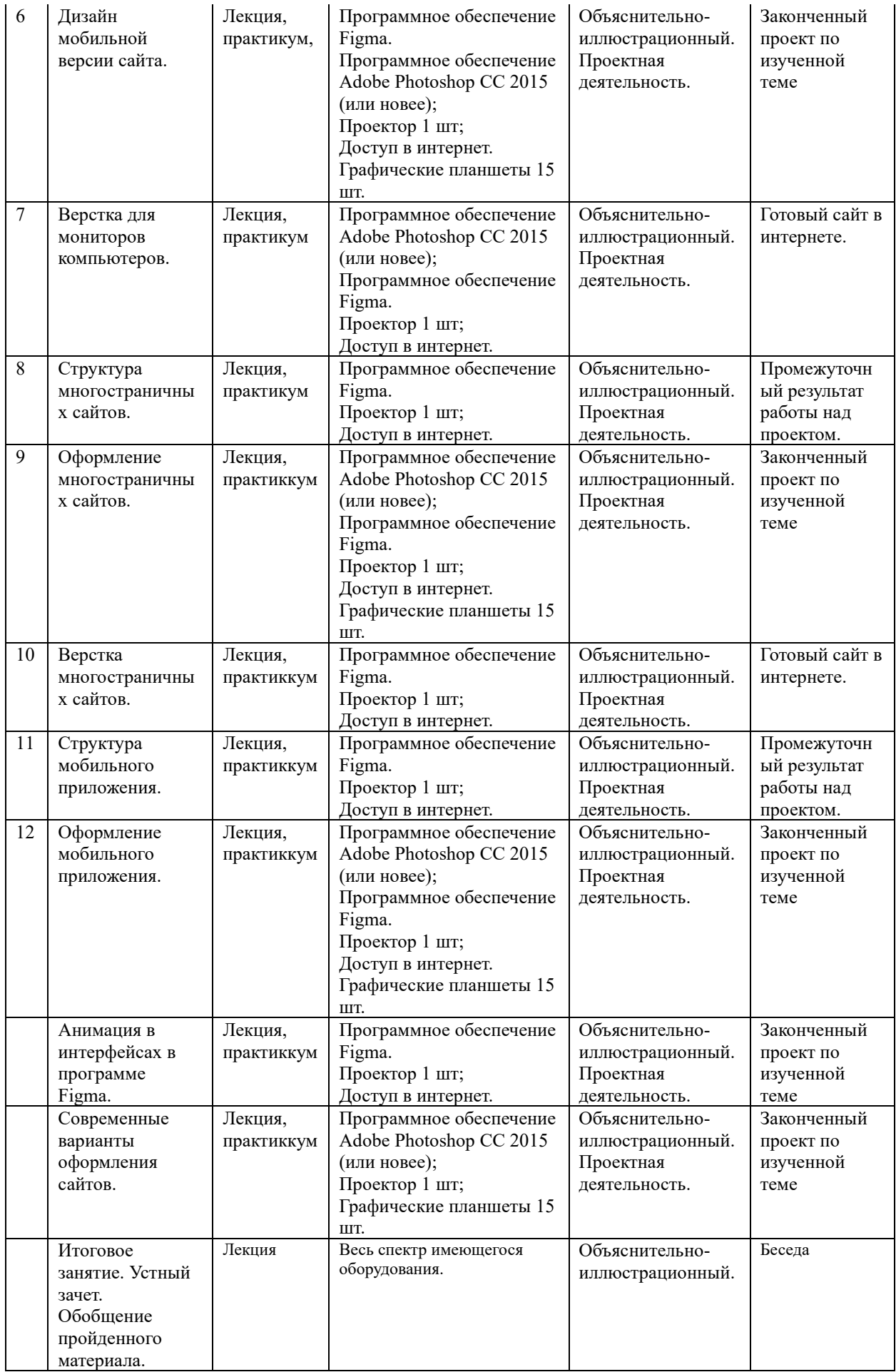

#### *Информационные источники*

- ˗ *список литературы для использования педагогом*
- 1. Как сделать сайт удобным. Стив Круг.
- 2.Web-дизайн. Удобство использования веб-сайтов. Якоб Нильсен.
- 3. Интерфейс. Основы проектирования взаимодействия. Алан Купер, Роберт М. Рейманн, Дэвид Кронин, Кристофер Носсел
- 4. Отзывчивый веб-дизайн. Итан Маркотт
- 5. Эмоциональный веб-дизайн. Аарон Уолтер.
- 6. Адаптивный дизайн. Делаем сайты для любых устройств. Тим Кедлек.
- 7. Сначала мобильные! Люк Вроблевски.
- 8. Искусство цвета. Иоханнес Иттен.
- 9. Образ и цвет. Кустодиев Б.М.
- 10. Искусство формы Иоханнес Иттен.
- 11. Искусство и визуальное восприятие. Арнхейм Р. Л
- 12. Стили в искусстве. Власов В. Г.
- 13. Основы композиции. Голубева О.Л.
- 14. Композиция в дизайне. Устин В.Б
- ˗ *Список литературы в адрес учащихся и родителей*
- 1. Первые уроки дизайна. Искусство детям. Федоров Ю, Дорожин Ю.Г.
- 2. Веб-дизайн. Якоб Нильсен.
- 3. Веб-дизайн. Дмитрий Кирсанов
- 4. Не заставляйте меня думать. Стив Круг.
- 5. Кради как художник.10 уроков творческого самовыражения Клеон Остин.
- ˗ *перечень интернет-источников:*
- 1. Ярмарка педагогических идей [http://center-imc.ru/?page\\_id=12440](http://center-imc.ru/?page_id=12440)
- 2. Cамый большой коллективный блог про дизайн на русском языке <https://designpub.ru/>
- 3. Вдохновение для дизайнеров <https://www.behance.net/>
- 4. Вдохновение для дизайнеров https://dribbble.com

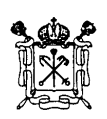

**Государственное бюджетное учреждение дополнительного образования Дом детского творчества Красносельского района Санкт-Петербурга** (ГБУ ДО ДДТ Красносельского района Санкт-Петербурга)

УТВЕРЖДЕН

приказом от 31.08.2023 № 66-од

\_\_\_\_\_\_\_\_\_\_\_\_\_\_\_\_\_\_\_\_\_\_\_\_\_\_\_\_\_\_\_\_\_\_

Директор

М.Д. Иваник

# **КАЛЕНДАРНЫЙ УЧЕБНЫЙ ГРАФИК реализации дополнительной общеразвивающей программы «Уроки веб-дизайна»**

на 2023-2024 учебный год

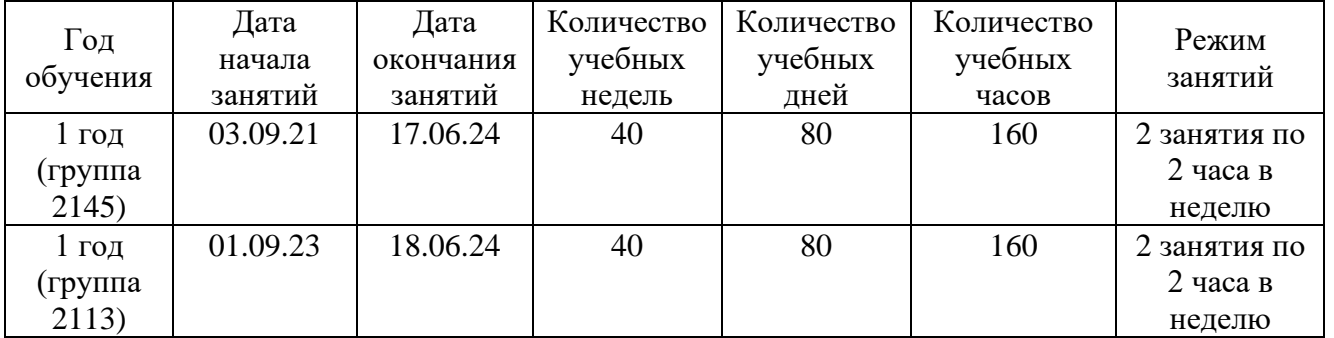

\* - учебный час 40 минут.

#### **Режим работы в период школьных каникул**

Занятия проводятся по расписанию или утвержденному временному расписанию, составленному на период каникул, в форме экскурсий, работы творческих групп.